## **Лекція 6**

## Сучасні інформаційні технології.

### Управління науковими проектами

Яворський Володимир Антонович 2017рік

## **Пошук законодавчих актів: офіційний портал rada.gov.ua**

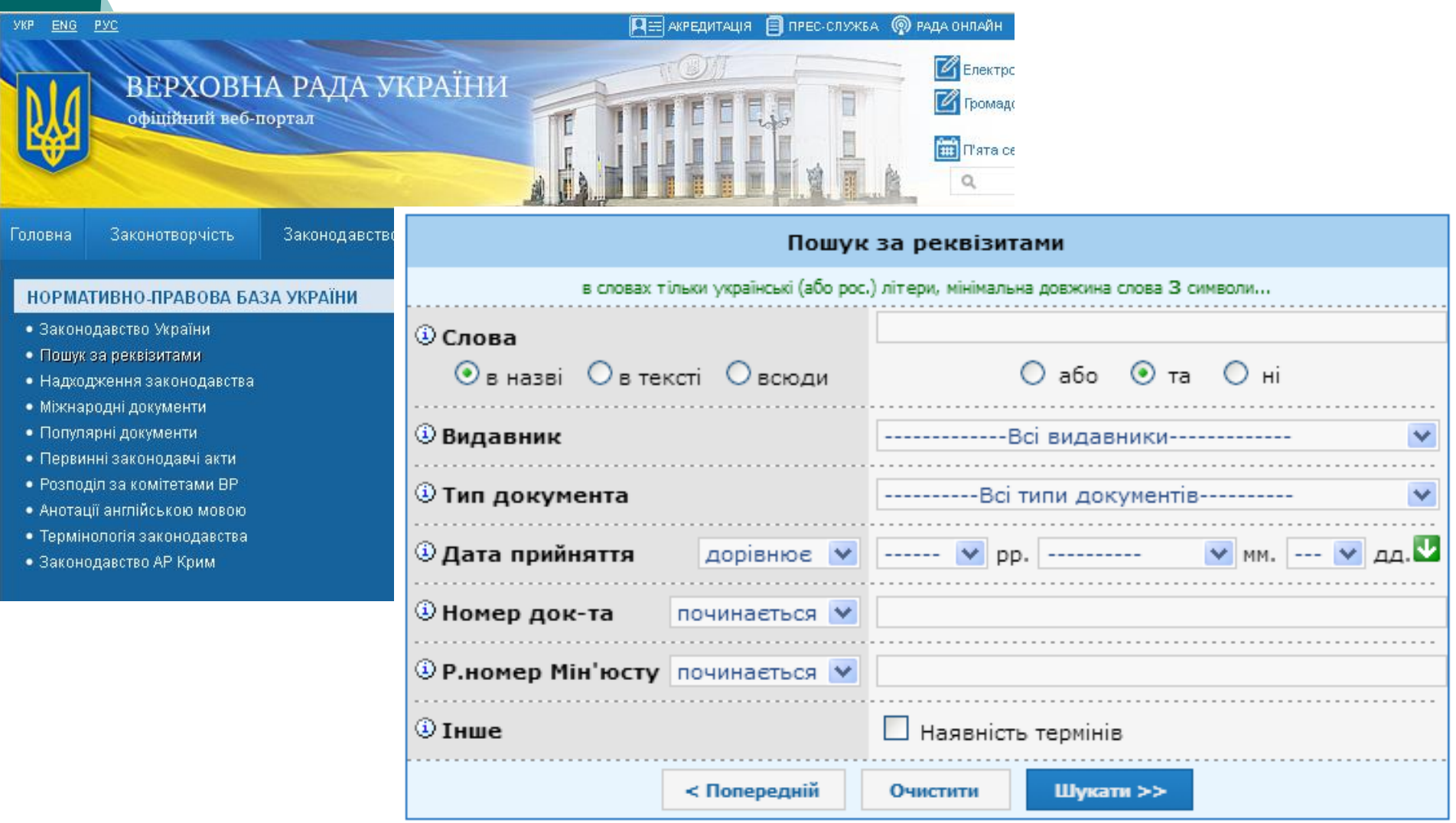

### **Основні Закони України у сфері науки**

### **ЗУ «Про наукову і науковотехнічну діяльність» від 26.11.2015** *№ 848-VIII*

- права вченого, наукового працівника, наукові ступені і вчені звання;
- атестація наукової установи та наукових працівників, посади;
- діяльність НАН України;
- утворення Ради молодих вчених;
- наукове відрядження та наукове стажування
- оплата праці і пенсійне забезпечення науковців
- надання житлових приміщень

Документ 848-19, чинний, поточна редакція — Редакція від 01.01.2017, підстава 1774-19

Сторінки: [1] 2 3 4 5 наступна сторінка **х** 

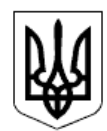

#### $3AKOH$  VKPATHU

#### Про наукову і науково-технічну діяльність

(Відомості Верховної Ради (ВВР), 2016, № 3, ст.25)

{Установити, що у 2016 році норми і положення цього Закону застосовуються у порядку та розмірах, встановлених Кабінетом Міністрів України, виходячи з наявних фінансових ресурсів державного і місцевих бюджетів та бюджету Фонду соціального страхування України згідно із Законом № 928-VIII від 25.12.2015}

(Із змінами, внесеними згідно із Законами № 922-VIII від 25.12.2015, ВВР, 2016, № 9, ст.89 № 1774-VIII від 06.12.2016)

Цей Закон визначає правові, організаційні та фінансові засади функціонування і розвитку у сфері наукової і науково-технічної діяльності, створює умови для провадження наукової і науково-

### **Галузева угода**

- укладання трудових договорів, зайнятість, робочий час;
- умови оплати праці, доплати за роботу в важких і шкідливих умовах, надурочного часу;

відпустки.

Умови колективних договорів, що діють в установах НАН України, які погіршують становище працівників порівняно з Угодою, є недійсними.

#### ПРЕЗИДІЯ НАЦІОНАЛЬНОЇ АКАДЕМІЇ НАУК УКРАЇНИ ПРЕЗИДІЯ ЦК ПРОФСПІЛКИ ПРАЦІВНИКІВ НАН УКРАЇНИ

#### **ПОСТАНОВА**

м. Київ

 $\cdot \cdot \cdot$   $\cdot \cdot$   $\cdot \cdot$   $\cdot \cdot$   $\cdot \cdot$  $Ne$   $118$ 2016 p.

**H**po галузеву Угоду між Національною академією наук України і Профепілкою працівників **HAH** України на 2016-2017 роки

На підставі Закону України «Про колективні договори і угоди» та з метою регулювання виробничих, трудових і соціально-економічних відносин в установах, організаціях і підприємствах НАН України, узгодження інтересів їх працівників і роботодавців, Президія НАН України і Президія ЦК Профспілки працівників НАН України

#### ПОСТАНОВЛЯЮТЬ:

1. Затвердити галузеву Угоду між Національною академією наук України і Профспілкою працівників Національної академії наук України на 2016-2017 роки.

### **zakon0.rada.gov.ua/laws/show/261-2016-п**

- Вступ до аспірантури і докторантури
- Підготовку осіб в аспірантурі і докторантурі
- Проведення досліджень згідно індивідуального плану наукової роботи
- Права та обов'язки аспірантів і докторантів

**ЗАТВЕРЛЖЕНО** постановою Кабінету Міністрів України від 23 березня 2016 р. № 261

#### ПОРЯДОК

підготовки здобувачів вищої освіти ступеня доктора філософії та доктора наук у вищих навчальних закладах (наукових установах)

#### Загальна частина

1. Цей Порядок визначає механізм підготовки здобувачів вищої освіти на третьому (освітньонауковому) та науковому рівнях вищої освіти з метою здобуття ступеня вищої освіти доктора філософії та доктора наук відповідно (далі - здобувачі).

2. Підготовка здобувачів вищої освіти ступеня доктора філософії здійснюється:

### **Пункт 27. Набуття аспірантом компетентностей**

### **Застосування сучасних інформаційних технологій**

- У науковій діяльності
- Проведення, організація навчальних занять
- Управління науковими проектами
- Складення пропозицій щодо фінансування наукових досліджень
- Реєстрація прав інтелектуальної власності

### **(не менш як шість кредитів ЄКТС)**

### **Відеоредактор**

- **Створення проекту** для роботи з відео.
- **Timeline** (тимчасова шкала, монтажна лінійка або монтажний стіл) - елемент інтерфейсу програми - смуга (стрічка), на якій візуально розташовані всі відео- та звукові доріжки.
- **Вікно тайм-кода** час таймлінії
- **Вікно попереднього перегляду**. Може демонструвати накладені ефекти та переходи.
- **Ефекти:** корекція кольору, рівня яскравості, шуму, прискорення руху, покращення якості відео, масштабування, деінтерлейсинг, монтажні переходи
- **Аудіоредактор**

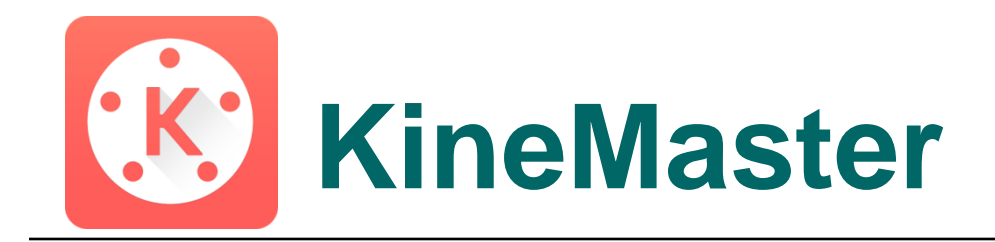

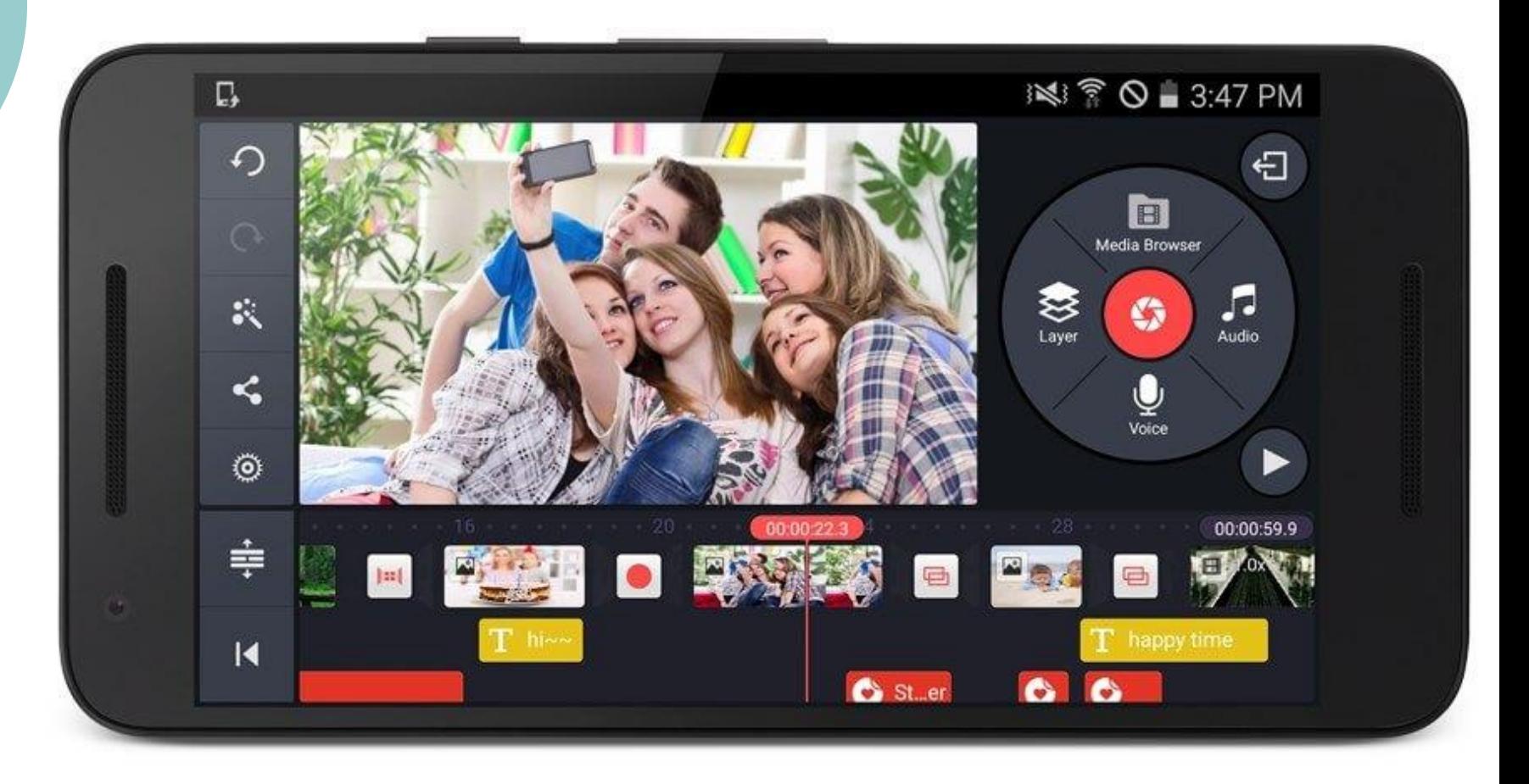

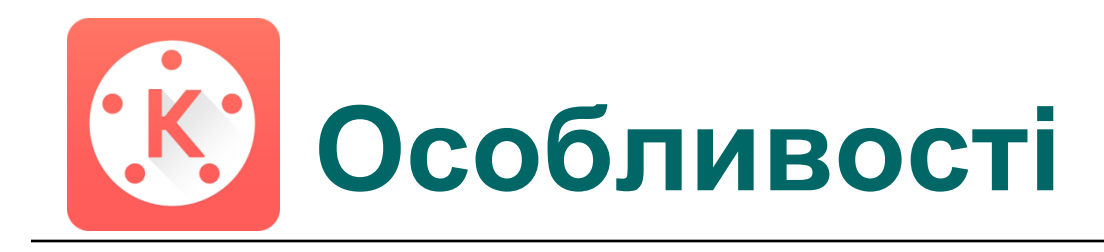

### **Android program**

Версія 4.2 і пізніші. Підтримка сучасними процесорами, крім Marvell та TI OMAP

**HELP Center:** support.kinemaster.com

### **Instant Preview**

Без очікування імпорту або пре-рендерингу відео. Перегляд відео одразу під час роботи.

### **Multiple Layers**

Підтримка множини шарів з текстом, зображеннями, рукописом, до 4-х додаткових звукових доріжок, до 2-х відео одночасно.

### **Speed Control**

Налаштування швидкості програвання відео від 0.25x до 1.5x.

### **Voice Recording**

Запис голосу під час перегляду проекту

# **Напрямки теорії управління науковими проектами**

- Теорія управління проектами
- Теорія активних систем
- Інформаційна теорія ієрархічних систем
- Розділи економічно-математичного моделювання, по завданням погодженого планування та програмноцільового планування
- Теорія контрактів
- Оцінка результатів та ефективності наукових досліджень, методологія освіти

# **Життєвий цикл**

 Час від зародження проекту до його ліквідації, завершення.

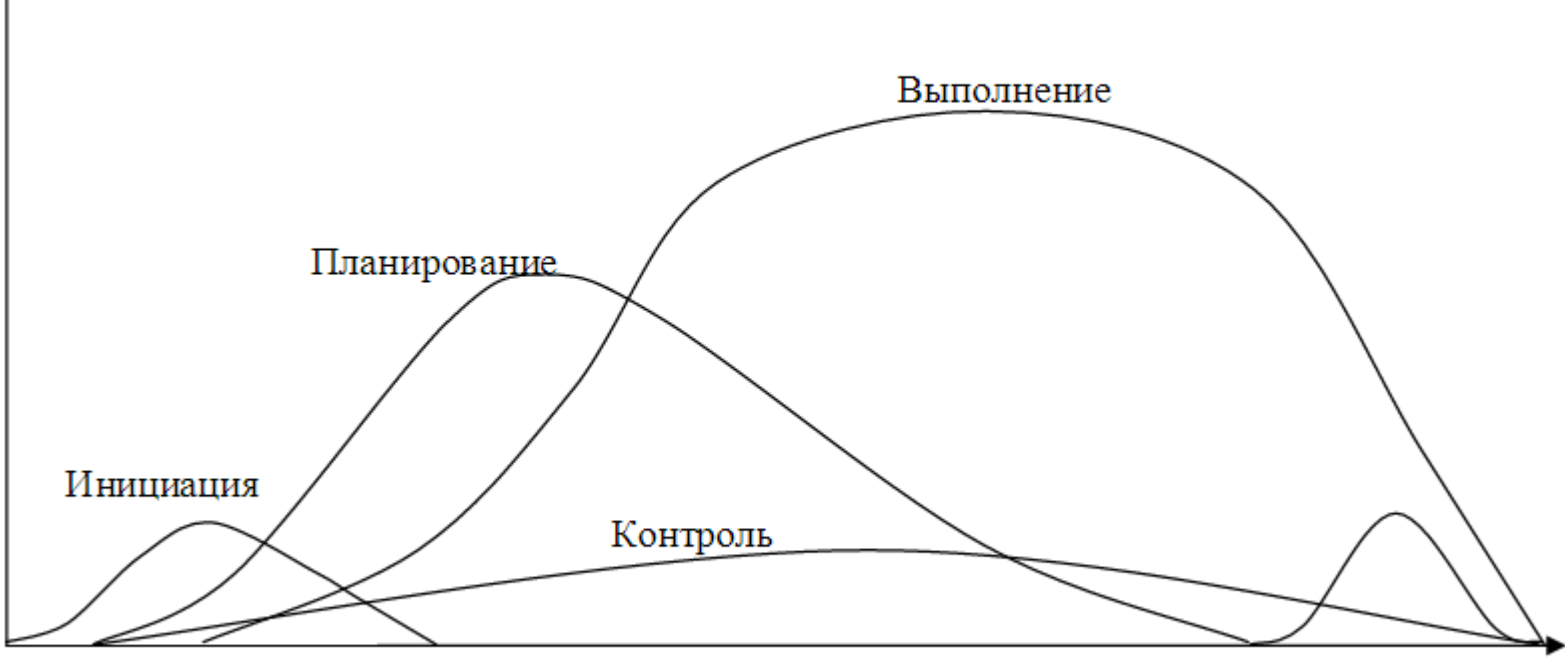

Начало фазы

Уровень процесса

Завершение фазы

## **Концепція процесного підходу**

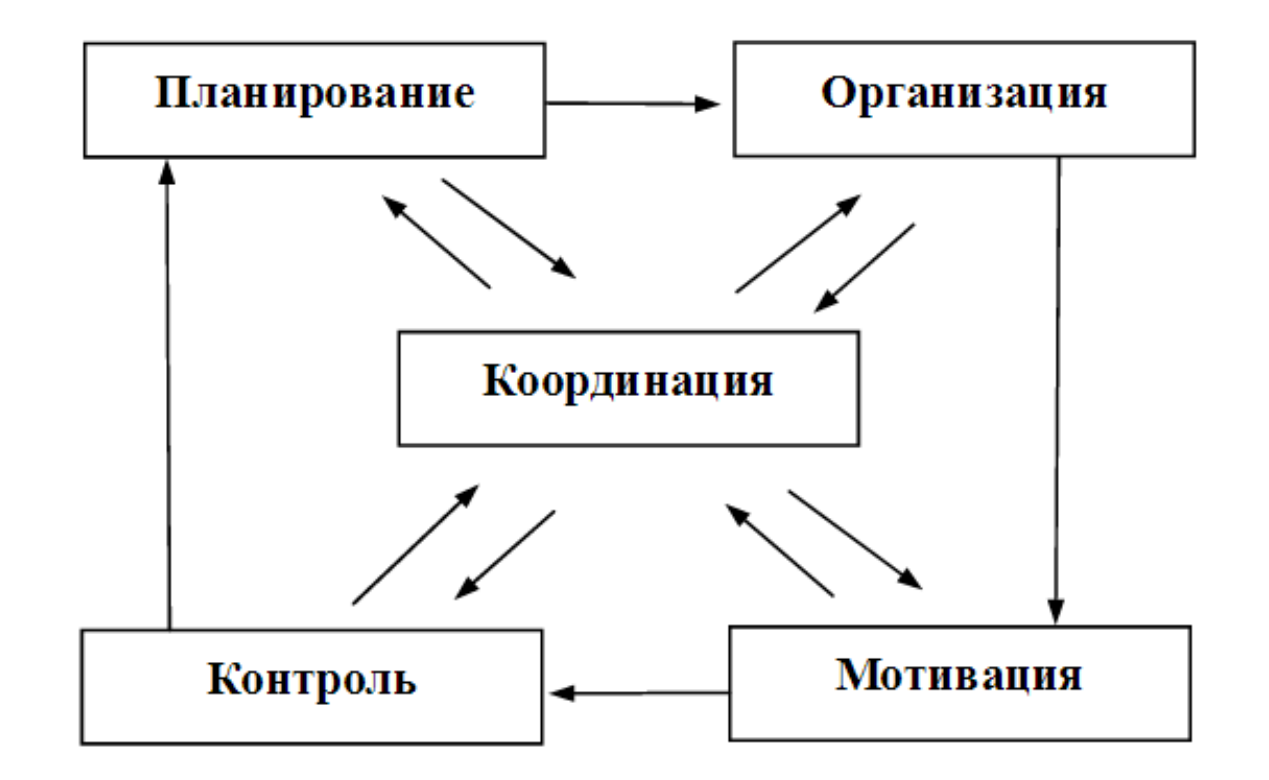

Планування, організація, програмно-цільовий підхід, мотивація, зворотній зв'язок(аналіз, моніторинг, контроль) і координація об'єднані процесами комунікації і вироблення заходів впливу.

# **Програми управління проектами: планування**

- o Віхи проекта
- o Ідентифікація великих складових частин проекта і їх декомпозиція
- o Планування розкладу роботи співробітників і призначення ресурсів на завдання
- o Розрахунок часу
- o Презентація графіка робіт
- o Сортування завдань в залежності від строків

# **Управління даними і надання інформації**

- o Перелік завдань для співробітників
- Огляд інформації о строках виконання
- Ранні попередження про можливі ризики
- Інформація про робоче навантаження
- Інформація про хід проекту

### **Комунікація**

- обговорення та узгодження робочих моментів
- Фіксація проблем проекта і їх обробка
- Ведення ризиків проекта
- Жива стрічка повідомлень по проекту

## **Схема процесу управління проектами**

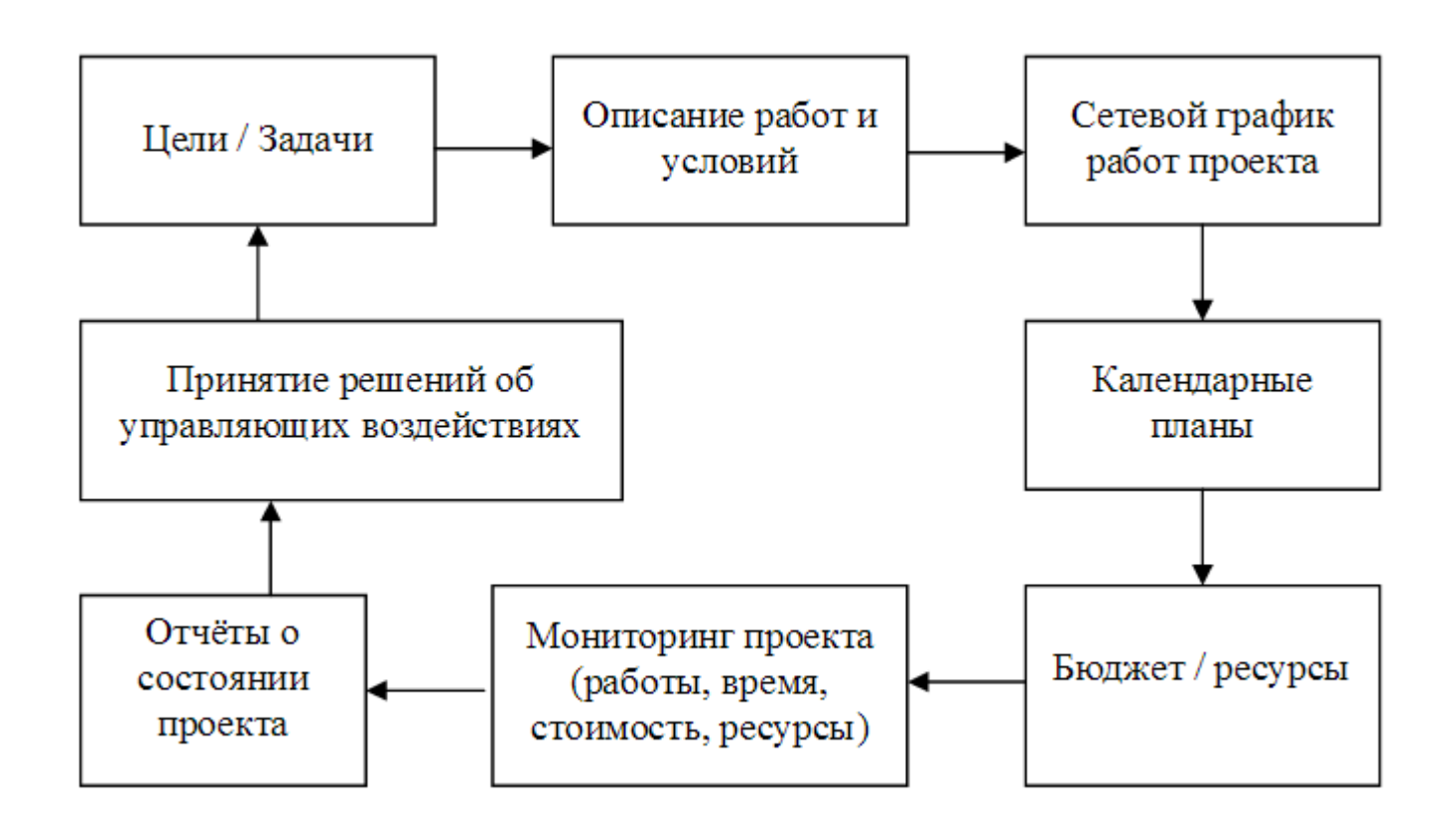

### **Класифікація наукових проектів** $\frac{1}{\sqrt{2}}$  , where  $\frac{1}{\sqrt{2}}$  , where  $\frac{1}{\sqrt{2}}$

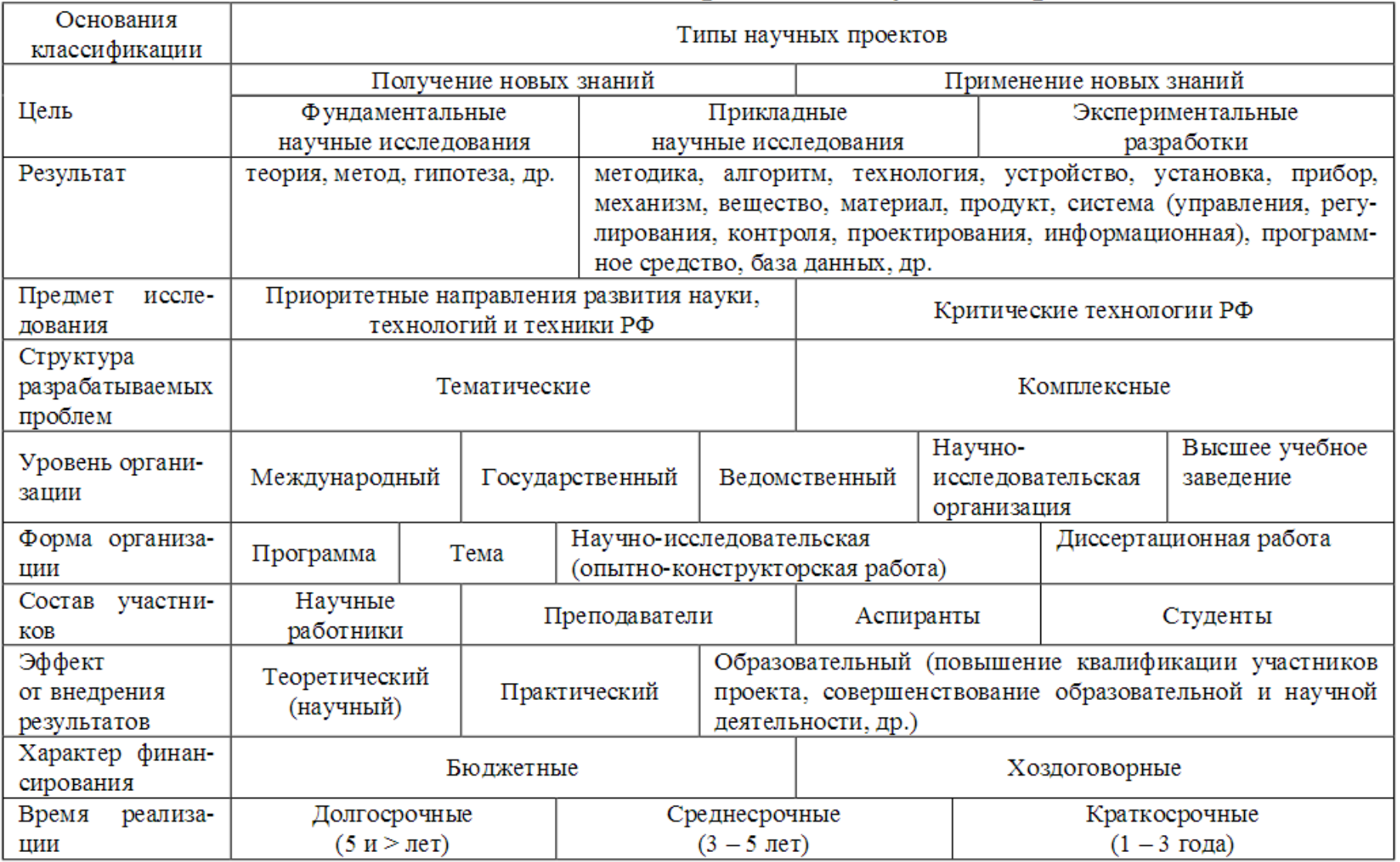

## **Типи ПО**

Настільні (десктоп)

- Веб-інтерфейс (web-based)
- Персональні
- Розраховані на багатьох користувачів
	- (по технології клієнт-сервер)

### **Програмне забезпечення**

- $\triangleright$  Jira найбільш популярна система, спеціальні умови для академічних користувачів
- > Trac Project повністю безкоштовний; на основі wiki
- **Basecamp** безплатний план з необмеженою кількістю користувачів однак без шаринга файлів
- Planfix.ru російськомовна; безкоштовно до 5 користувачів
- $\triangleright$  Worksection українська система; 5 користувачів, 0.1 ГБ
- **Wrike** (android)
- **ProjectKaiser** (web)

**https://en.wikipedia.org/wiki/ Comparison\_of\_project\_management\_software**

### **ProjectKaiser**

- Веб-інтерфейс
- До 5 користувачів безкоштовно
- Опис програми
	- https://www.projectkaiser.com/online/ps?f=2516399

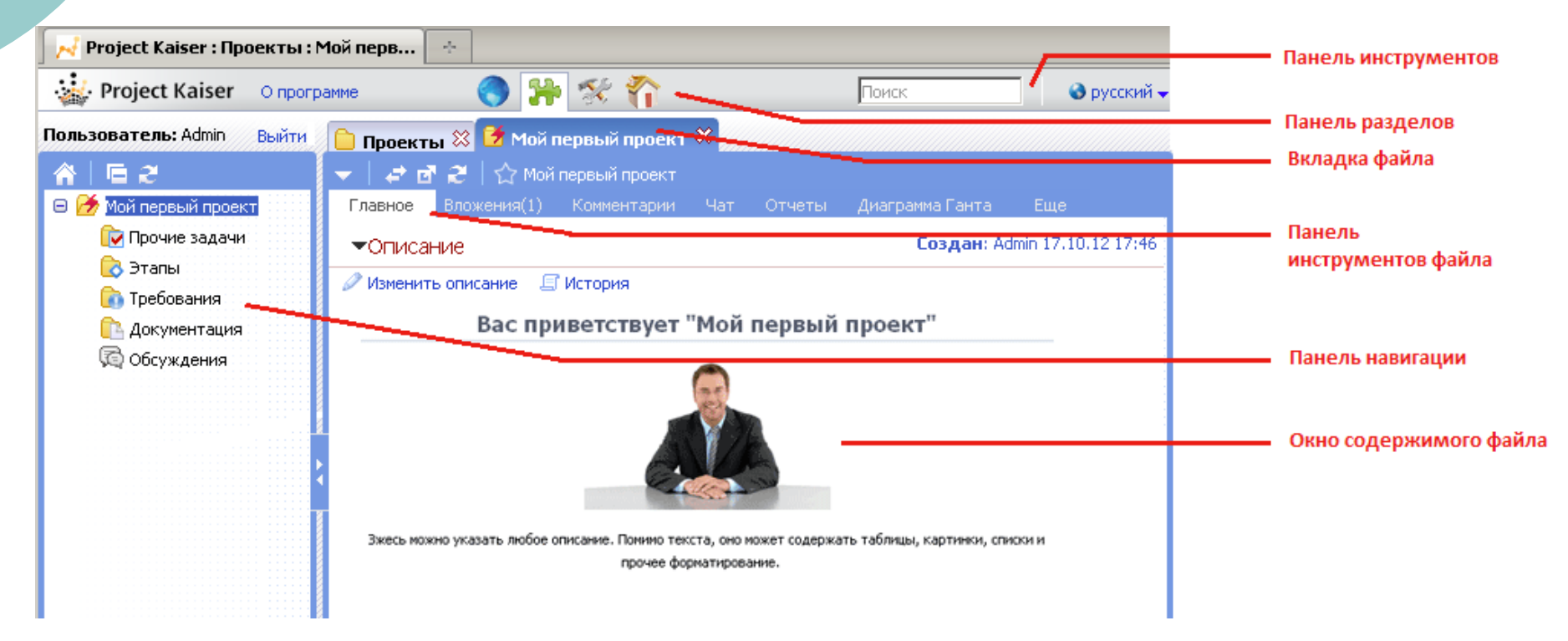

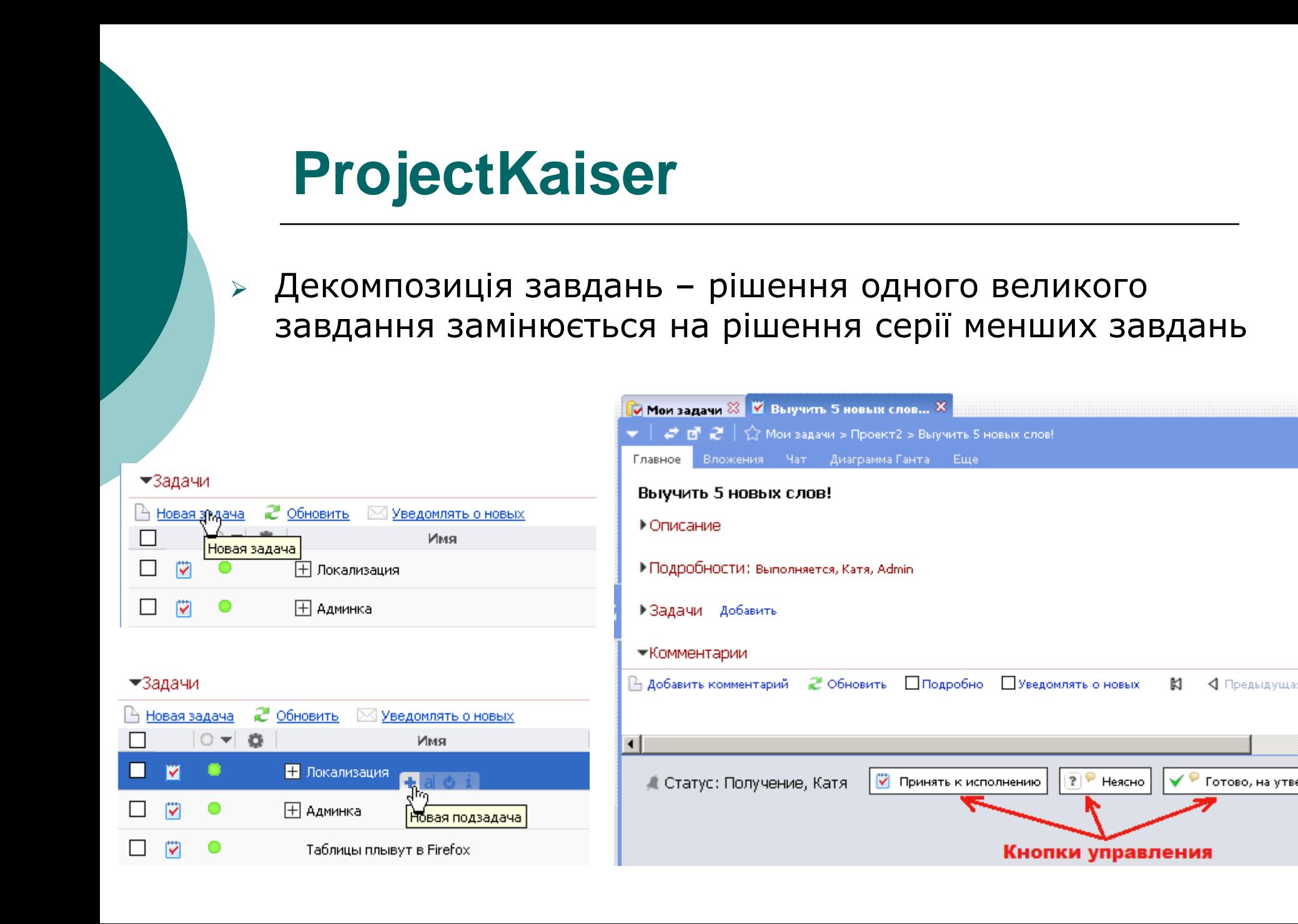

## **ProjectKaiser: діаграма Ганта**

### Представлення завдань на шкалі часу

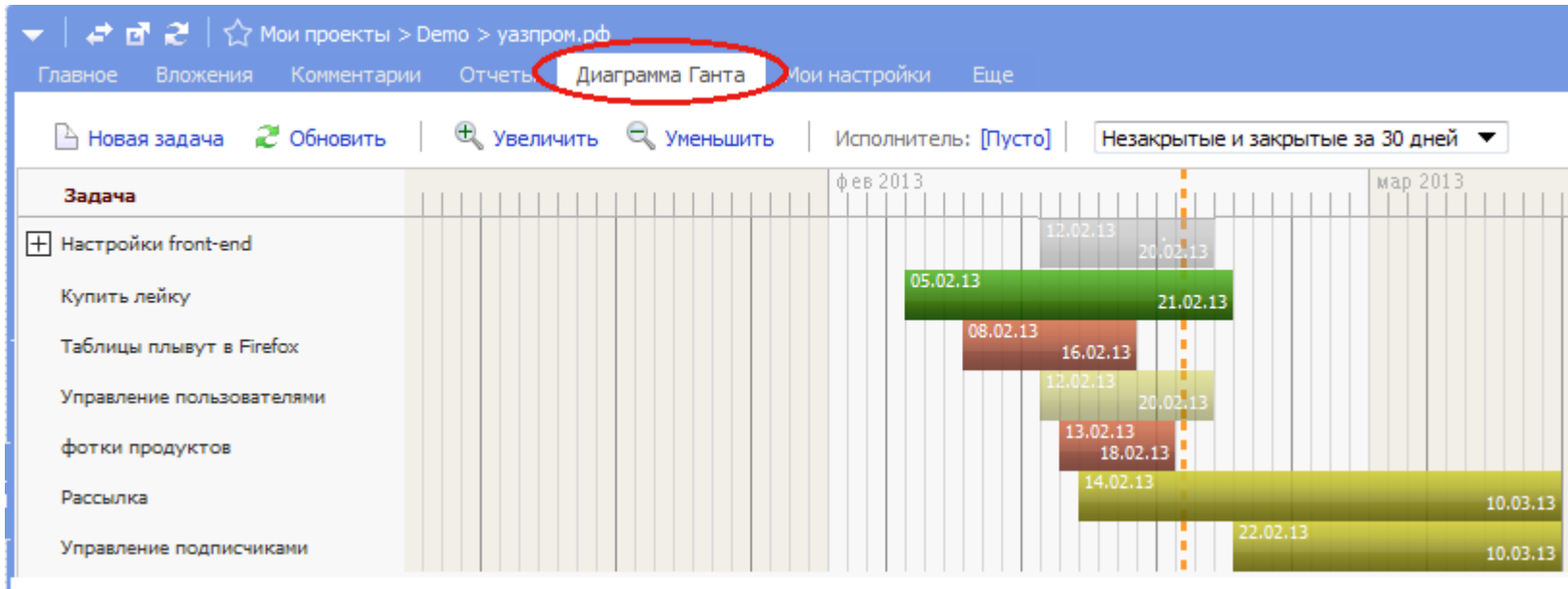

## **ProjectKaiser: облік часу**

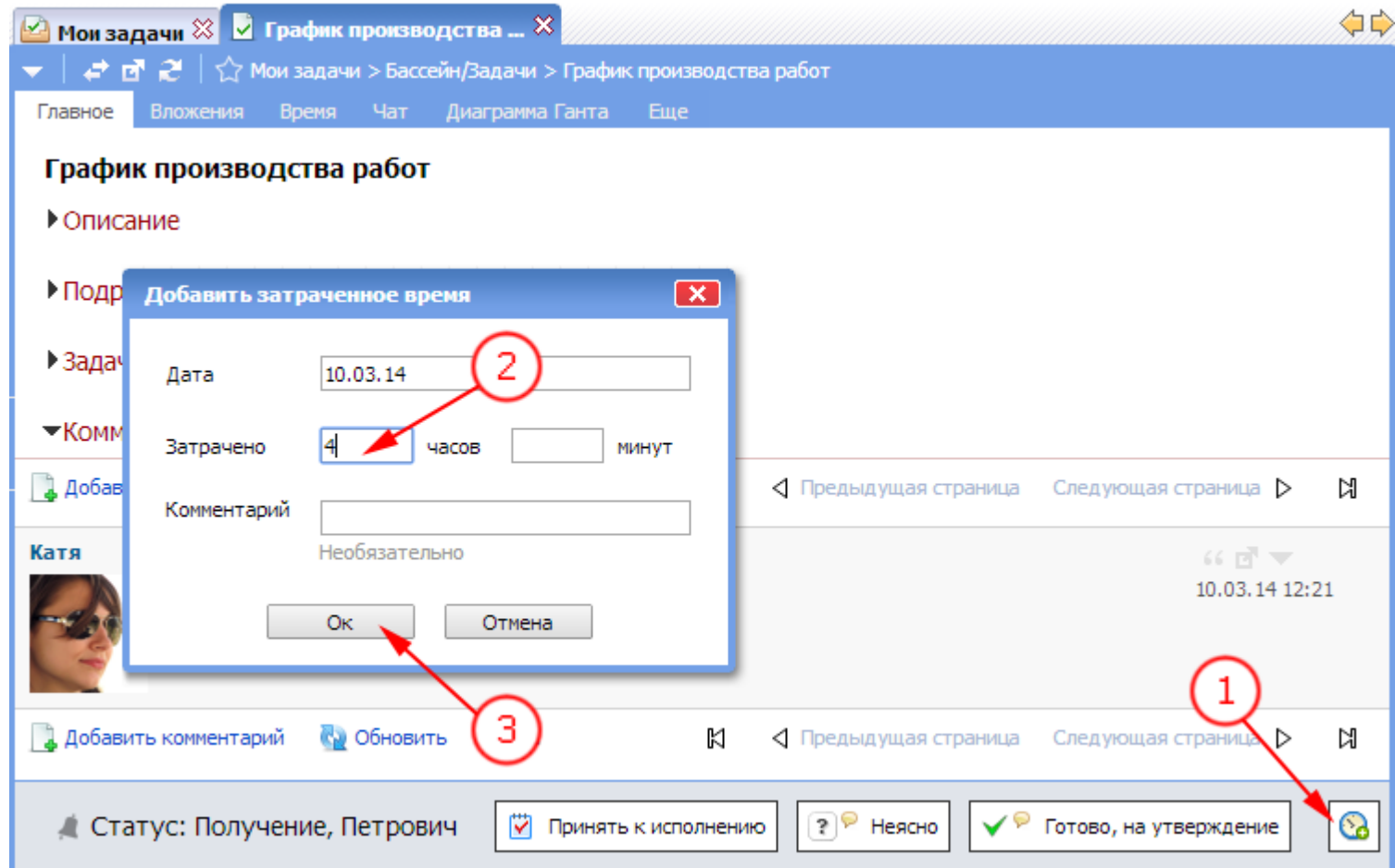

## **ProjectKaiser: контроль часу**

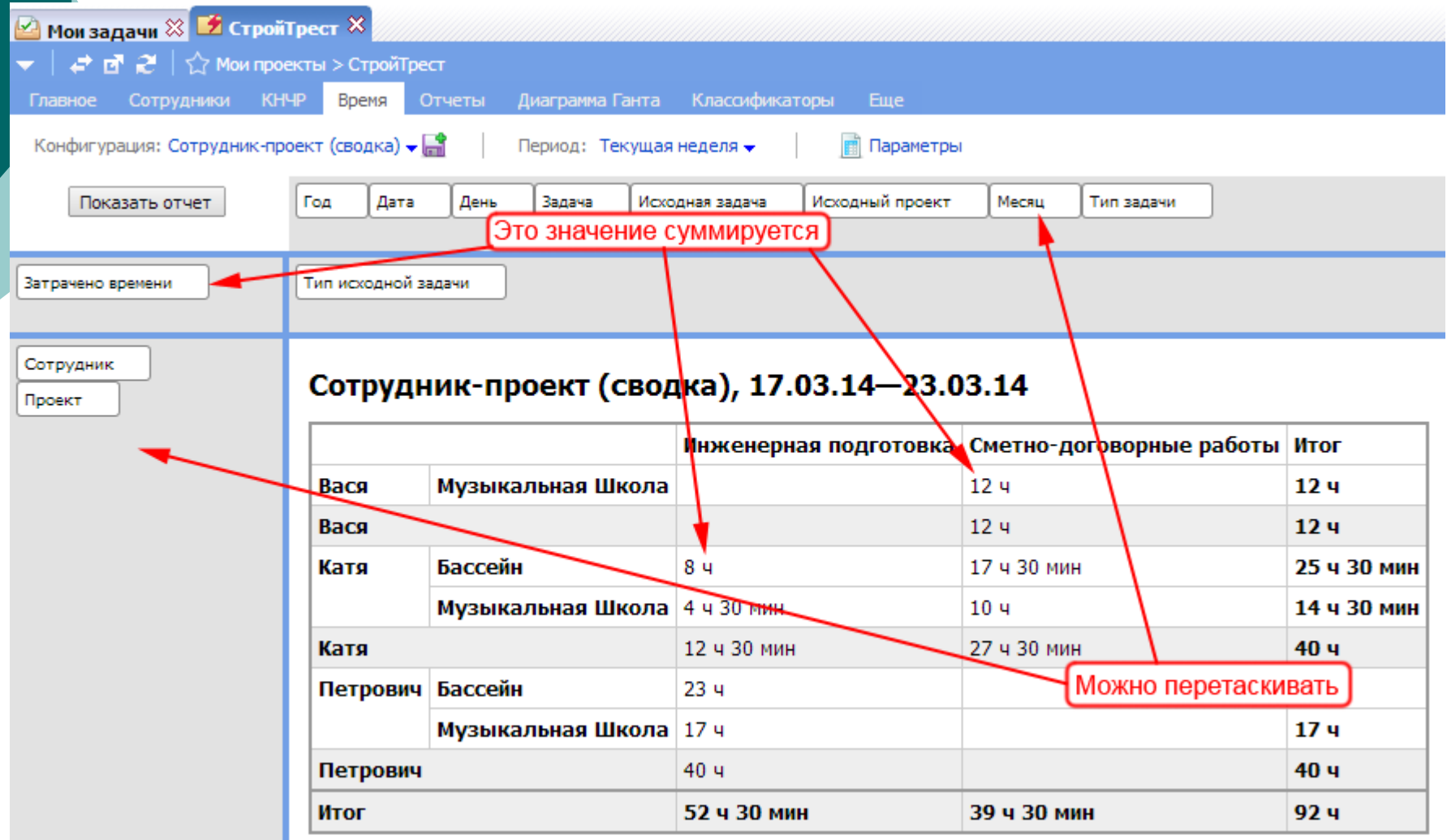

### **ProjectKaiser: звіти**

- Набір стандартних звітів по поточним, простроченим, завершеним завданням та ін.
- Додавання діаграм за допомогою макросів

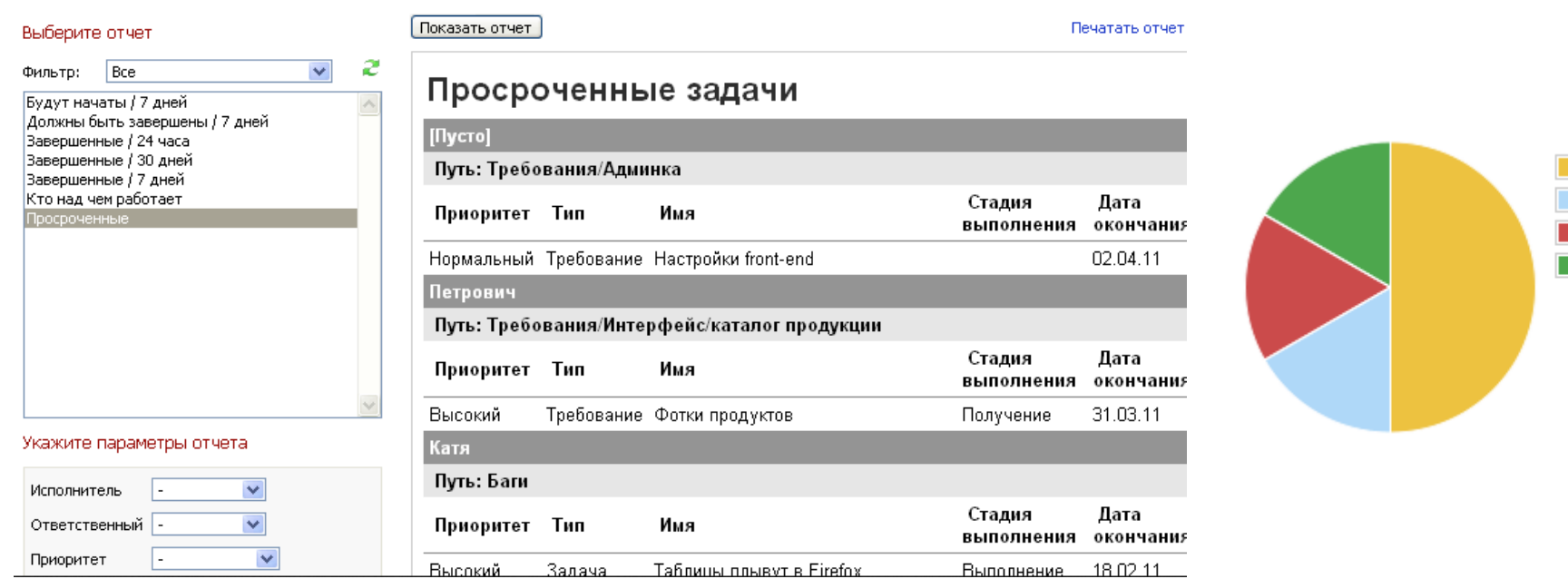

 $\blacksquare$ tonv liack qeorge **■** hoh

## **www.wrike.com/ru**

Планування і управління бізнеспроцесами, обмін інформацією між співробітниками, аналіз даних і формування звітів.

Безкоштовна базова версія для індивідуального користування і для команд до 5 користувачів

Інтеграція з популярними сервісами [Gmail](https://ru.wikipedia.org/wiki/Gmail), [Outlook](https://ru.wikipedia.org/wiki/Microsoft_Outlook), [Apple](https://ru.wikipedia.org/wiki/Apple_Mail)  [Mail,](https://ru.wikipedia.org/wiki/Apple_Mail) [Google Drive](https://ru.wikipedia.org/wiki/Google_%D0%94%D0%B8%D1%81%D0%BA), [Box](https://en.wikipedia.org/wiki/Box), [Dropbox](https://ru.wikipedia.org/wiki/Dropbox), [OneDrive,](https://ru.wikipedia.org/wiki/Microsoft_OneDrive) [Google Calendar](https://ru.wikipedia.org/wiki/Google_%D0%9A%D0%B0%D0%BB%D0%B5%D0%BD%D0%B4%D0%B0%D1%80%D1%8C) та [MS](https://ru.wikipedia.org/wiki/MS_Office)  **[Office](https://ru.wikipedia.org/wiki/MS_Office)** 

![](_page_25_Figure_4.jpeg)